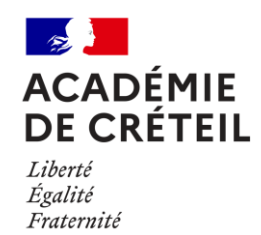

**Redonner du sens à la mesure**

## **1.AVANT-PROPOS**

Les auteurs de cette ressource sont :

- − Sébastien Coppola, Lycée Clément Ader
- − Paula Recena, Lycée Langevin Wallon
- − Thomas Peyrache, Lycée Jean-Baptiste Clément
- − Sébastien Diou, Collège Gérard Philipe

## **2.EN RESUME**

Le visualiseur d'angle est un outil en papier cartonné gradué, avec une fente radiale et un disque coloré coulissant sur cette fente. Une flèche collée sur le disque permet de lire la mesure de l'angle ouvert sur les graduations. Il permet de formaliser les termes angles aigus, obtus, plat et droit, ainsi que de mesurer un angle en degrés et d'utiliser le rapporteur.

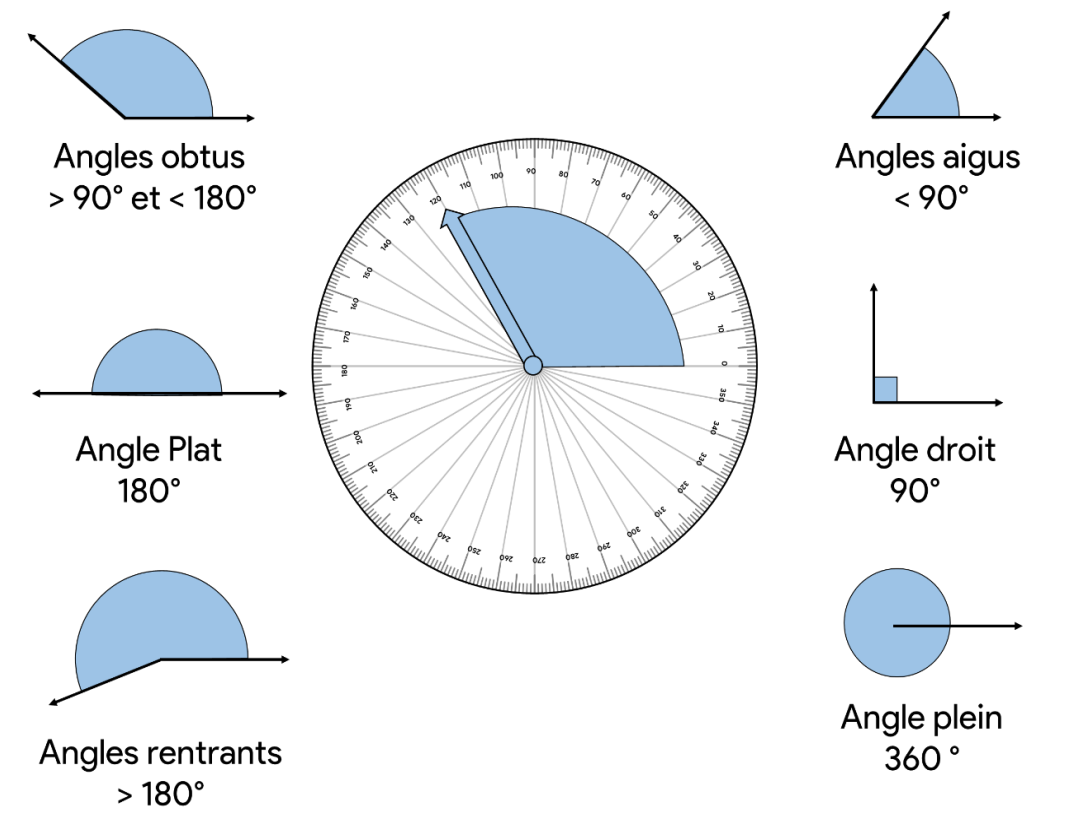

## **3.MISE EN OEUVRE DANS LA CLASSE**

Des exercices pratiques peuvent être réalisés avec le visualiseur d'angle, tels que :

- 1) Déterminer les mesures d'angles à partir de vidéos projetées et en comparant les angles à distance, tout d'abord sans l'outil, puis en utilisant le visualiseur à un angle de mesure donné (10°, 32°, 235°, etc.).
- 2) [Les mathématiques par les jeux «](http://cache.media.education.gouv.fr/file/Maths_par_le_jeu/23/6/10-RA16_C3_C4_MATH_angles_V2_642236.pdf) Plus près de l'angle »
- 3) Revoir les notions d'angles aigus, obtus, plat, droit et dessiner un angle en retrouvant sa valeur en degrés correspondante, notamment les angles droits, plats et rotations complètes.
- 4) Utiliser le rapporteur pour mesurer un angle ouvert sur le visualiseur, avec un rapporteur 180° ou 360°, en apprenant comment placer le centre du rapporteur pour retrouver la mesure. Ensuite, des angles peuvent être donnés sur une feuille et il faudra les retrouver avec le rapporteur seul.
- 5) Déterminer les mesures d'angles à partir de gabarits d'angles par superposition, en utilisant des angles et des calques.

Le visualiseur peut être retiré et collé dans un cahier une fois que les exercices sont terminés.

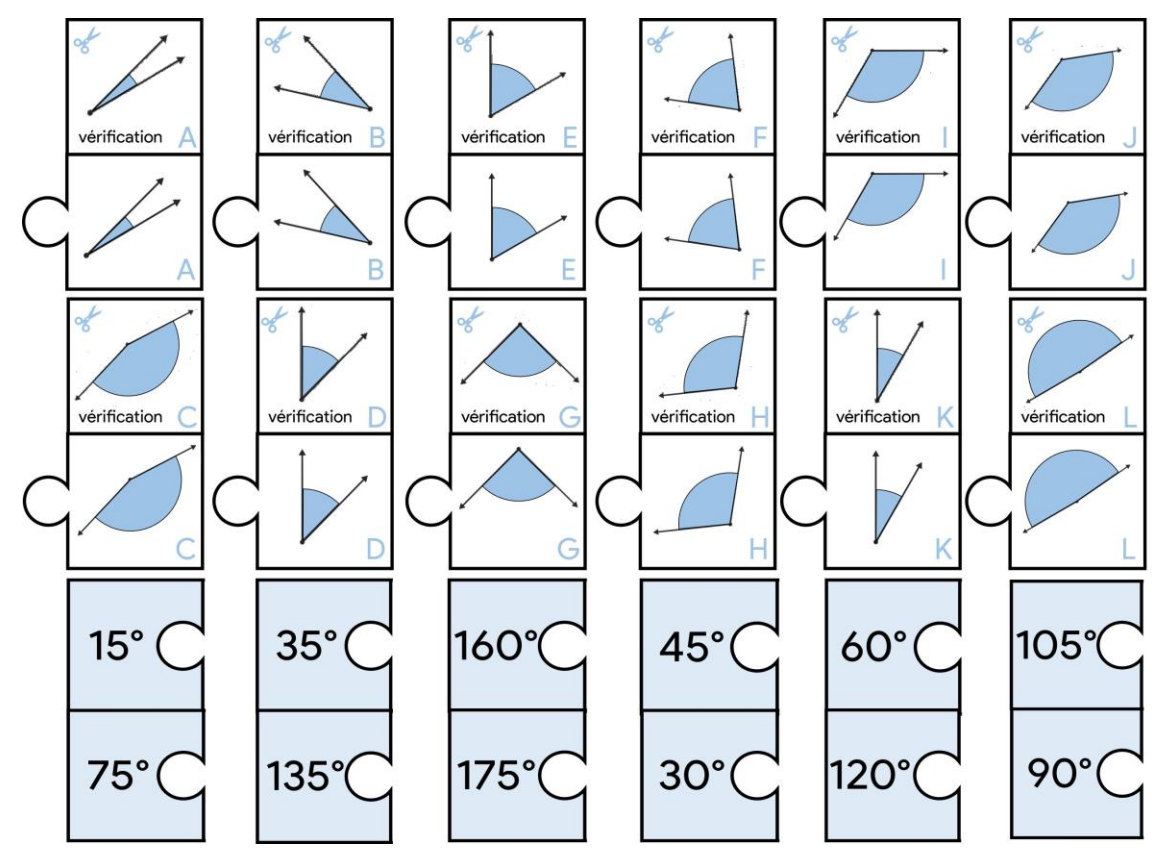

## Ñ. **4.LIENS VERS LES FICHIERS**

Le visualiseur

Le fichier puzzle

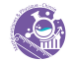